# **DAFTAR ISI**

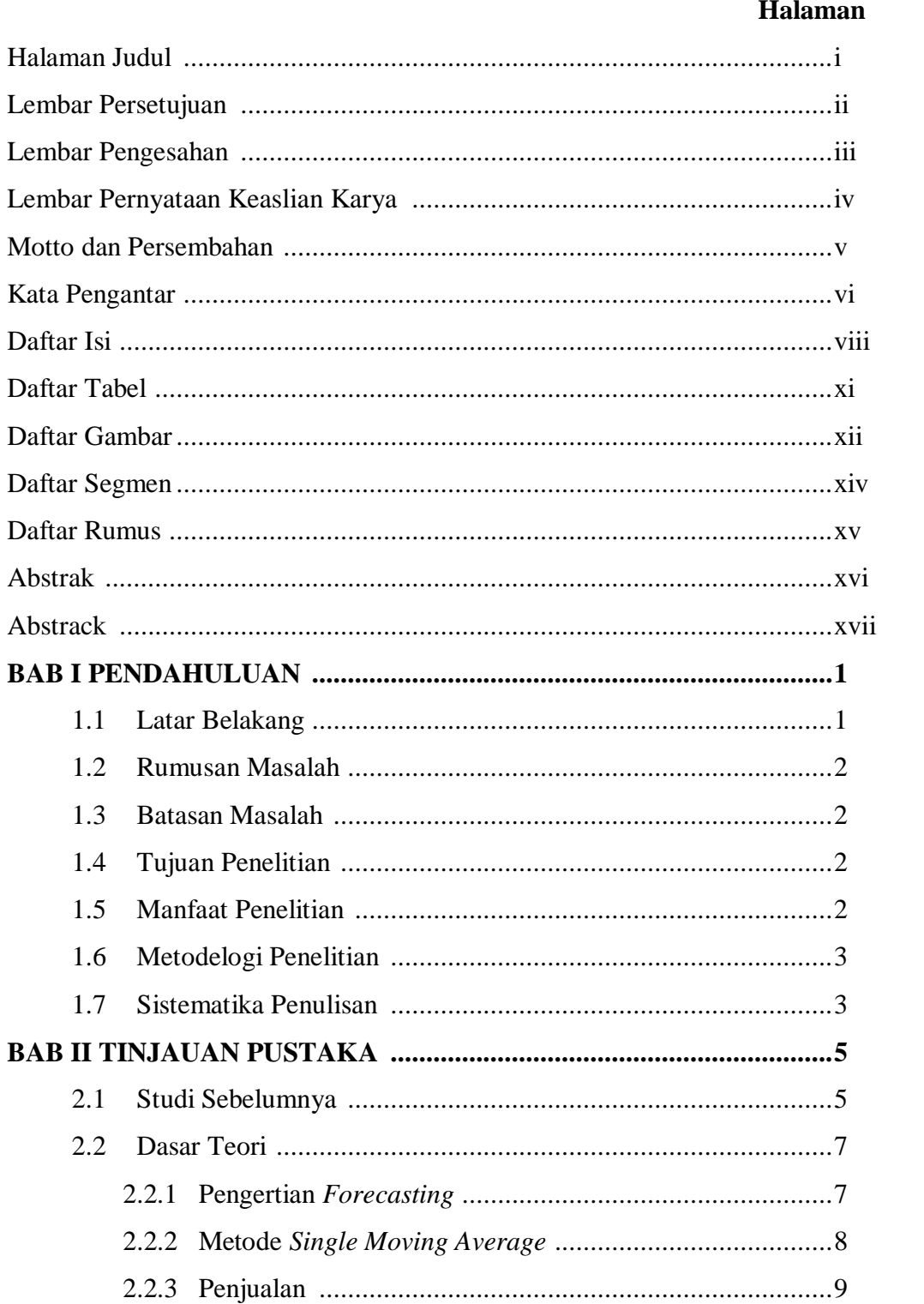

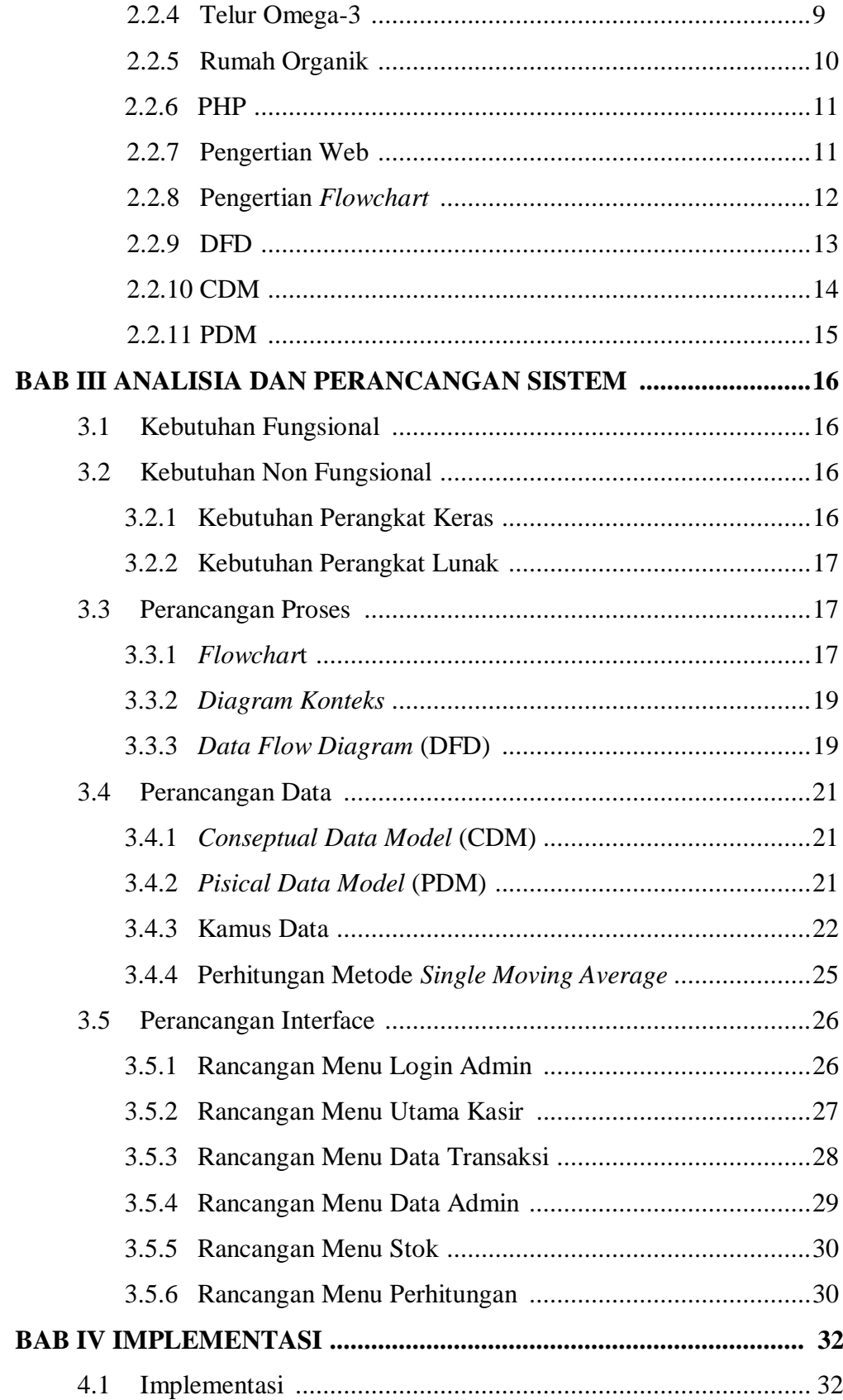

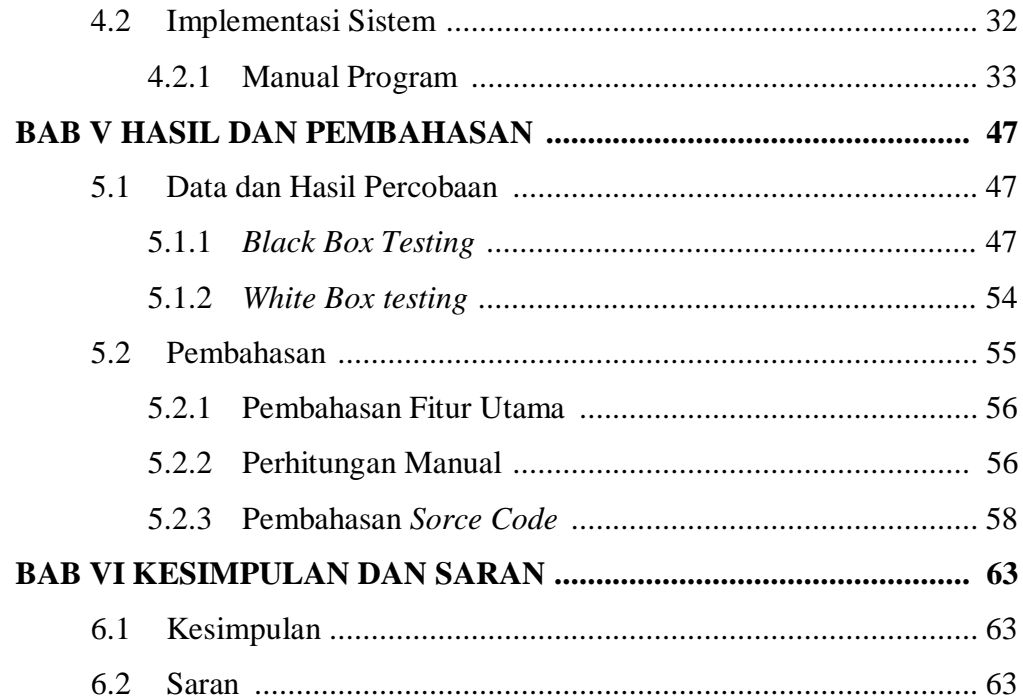

#### **DAFTAR PUSTAKA**

**LAMPIRAN-LAMPIRAN** 

# **DAFTAR TABEL**

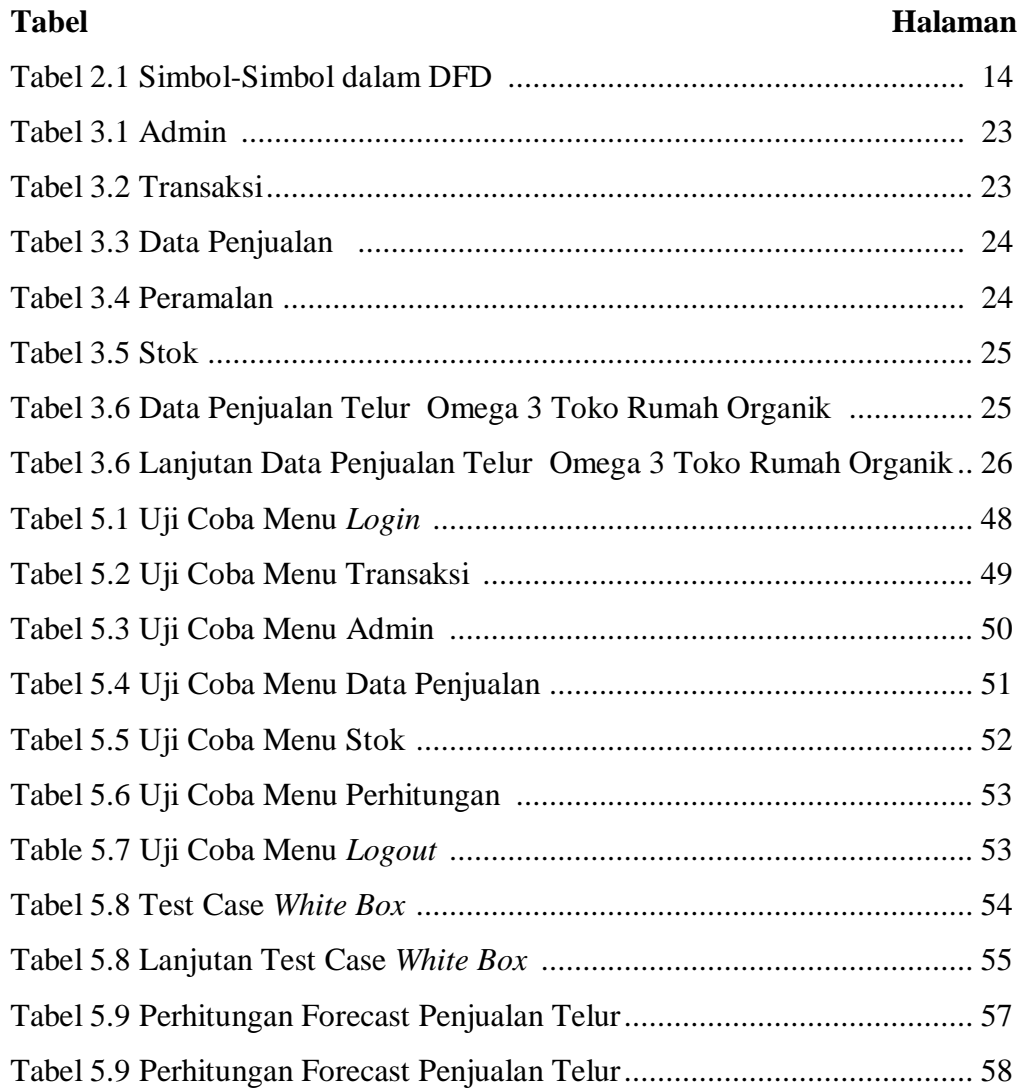

# **DAFTAR GAMBAR**

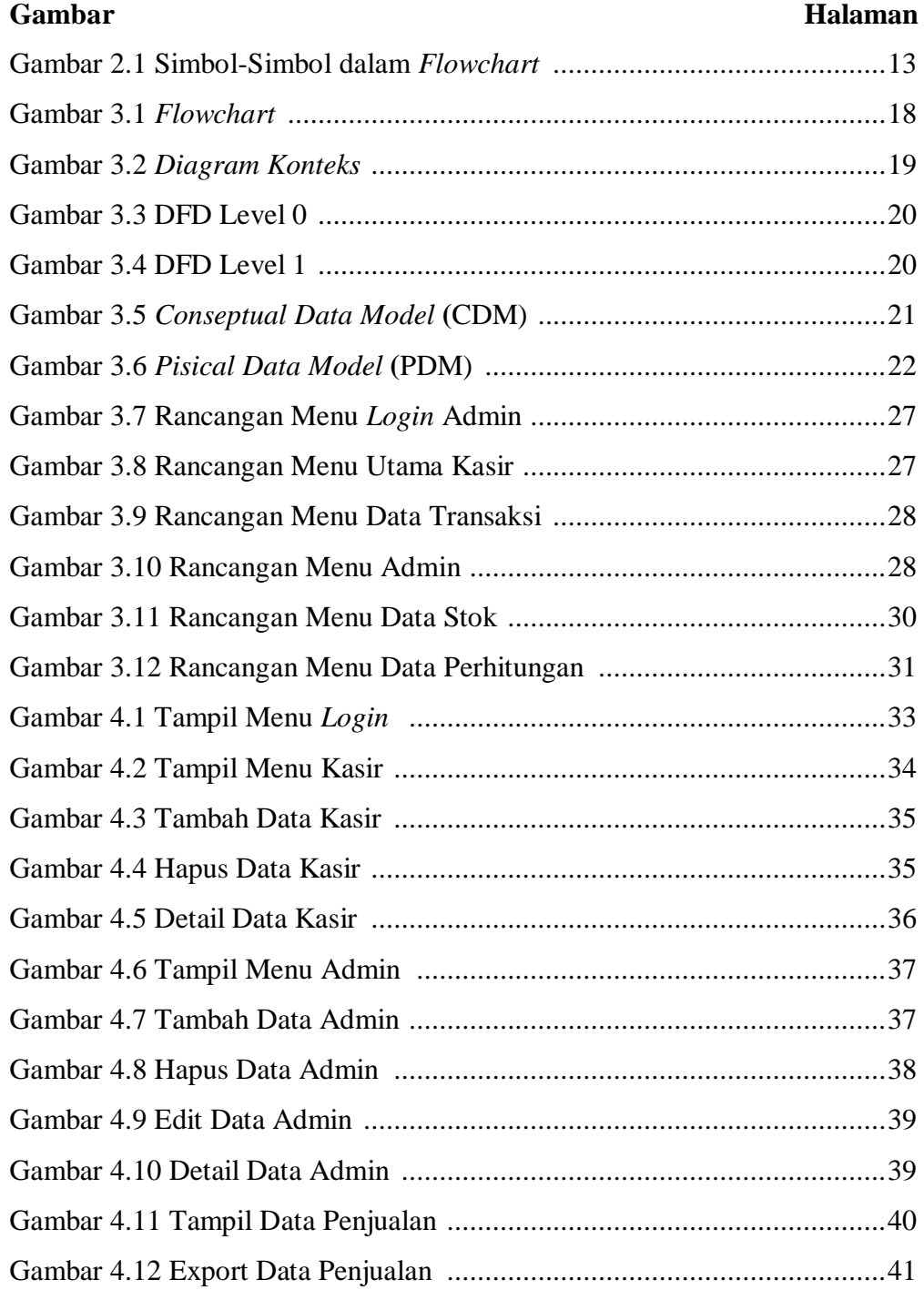

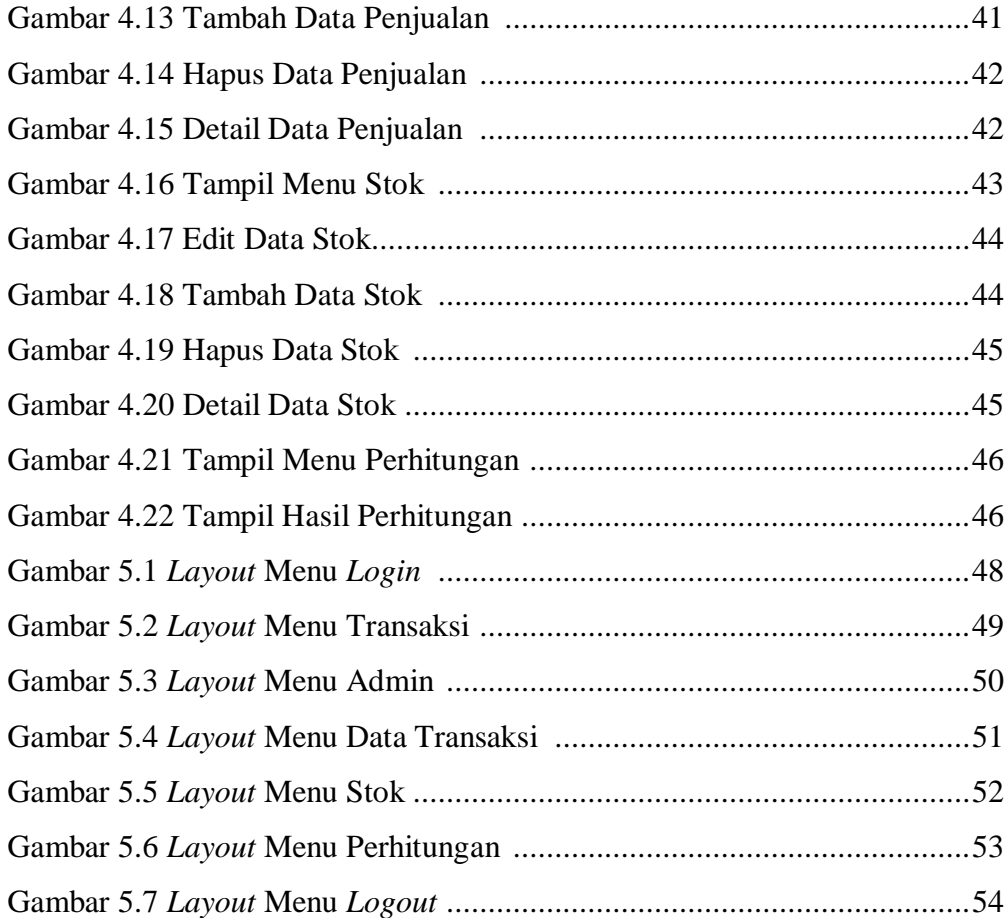

### **DAFTAR SEGMEN**

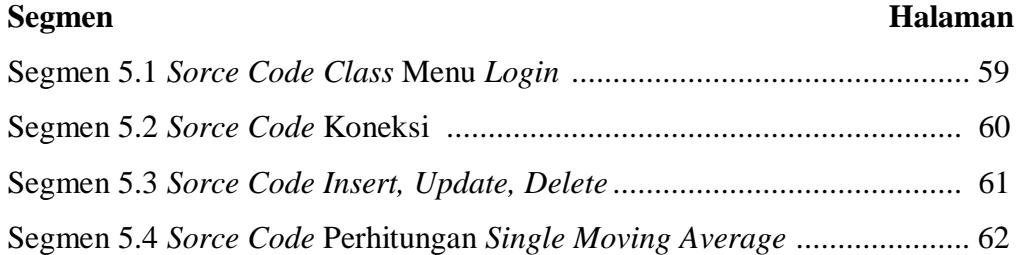

#### **DAFTAR RUMUS**

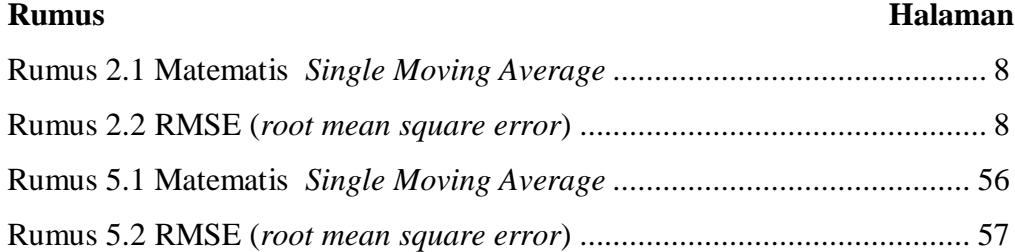